# **No 5975**

CHAMBRE DES DEPUTES

Session ordinaire 2008-2009

# **PROJET DE LOI**

**portant création d'une Ecole de la 2e Chance**

\* \* \*

*(Dépôt: le 23.12.2008)*

## **SOMMAIRE:**

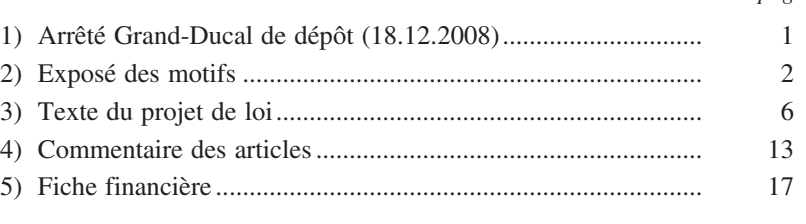

# **ARRETE GRAND-DUCAL DE DEPOT**

\*

Nous HENRI, Grand-Duc de Luxembourg, Duc de Nassau,

Sur le rapport de Notre Ministre de l'Education nationale et de la Formation professionnelle, et après délibération du Gouvernement en Conseil;

# Arrêtons:

*Article unique.–* Notre Ministre de l'Education nationale et de la Formation professionnelle est autorisée à déposer en Notre nom à la Chambre des Députés le projet de loi portant création d'une Ecole de la 2e Chance.

Palais de Luxembourg, le 18 décembre 2008

*page*

 *La Ministre de l'Education nationale et de la Formation professionnelle,* Mady DELVAUX-STEHRES HENRI

\*

# **EXPOSE DES MOTIFS**

# **1. CADRE DE REFERENCE**

Le développement de la société cognitive doit s'accompagner du développement de méthodes d'apprentissage adaptées à la diversité des publics. Le phénomène du décrochage scolaire et de la noncertification des jeunes montrent la nécessité d'une approche pédagogique plus différenciée qui prend en charge les élèves aux besoins spécifiques.

Actuellement il y a une offre de formation insuffisante pour les adolescents ainsi que pour les jeunes adultes qui ont décroché de l'école, qui ne trouvent pas de place d'apprentissage ou qui ne peuvent plus poursuivre leurs études dans les lycées et lycées techniques.

Le présent texte préconise la création d'une nouvelle structure scolaire développant une différenciation plus poussée qui visera l'intégration des élèves âgés entre 16 et 24 ans aux classes de formation initiale, à l'apprentissage ou au marché de l'emploi.

Cette nouvelle structure se trouvera à mi-chemin entre la formation scolaire initiale et le marché de l'emploi. Il est proposé de choisir la dénomination "école" vu qu'il s'agit d'un dispositif qui offre une formation initiale tombant sous la responsabilité du ministre de l'Education nationale et de la Formation professionnelle. Comme ce nouveau dispositif développe les compétences transversales, générales et pratiques minimales nécessaires et donne ainsi une 2e chance aux jeunes apprenants afin qu'ils retrouvent les lycées et lycées techniques pour continuer leur parcours scolaire ou professionnel le terme "école de la 2e chance" est le mieux adapté pour montrer la connotation positive de la philosophie pédagogique de cette nouvelle école.

Les priorités de l'école sont orientées au développement de l'acquisition de compétences de base et nouvelles (éducation), au rapprochement de l'école et l'entreprise (formation) et à la lutte contre l'exclusion sociale (social). La spécificité de l'école réside dans une prise en considération égale de ces trois dimensions.

Les élèves susceptibles de rejoindre l'école sont sélectionnés par la direction des lycées et du centre national de la formation professionnelle continue, les services de psychologie et d'orientation scolaires et surtout par l'Action locale pour jeunes.

# **2. LE PUBLIC CIBLE: LES DECROCHEURS SCOLAIRES**

\*

Depuis 2003, le relevé nominatif des élèves ayant quitté l'école est établi de mois en mois grâce au fichier-élèves du ministère et transmis aux centres régionaux de l'Action locale pour jeunes (ALJ). Les jeunes sont contactés individuellement par les collaborateurs de l'ALJ qui leur proposent en cas de besoin leur soutien pour la recherche d'une formation ou d'une école.

Le ministère de l'Education nationale et de la Formation professionnelle a fait à trois reprises le bilan du décrochage scolaire dans notre pays. La première étude concernait les élèves ayant quitté l'école de 2003 à 2004, la deuxième sur ceux de 2005 et 2006. La troisième portait sur les élèves ayant quitté l'école luxembourgeoise entre le 1er mai 2006 et le 30 avril 2007 sans diplôme final et, parmi eux, les décrocheurs scolaires, c.-à-d. les jeunes qui ne se réinscrivaient pas à une autre école ou à une autre formation.

Le taux des décrocheurs a baissé de façon continue depuis 2003: en 2003-2004 17,2 pour cent des élèves d'une cohorte annuelle décrochaient, en 2006-2007, ce taux était tombé à 9,4 pour cent. Cette évolution positive a été possible grâce aux mesures spécifiques mises en œuvre par le ministère, à savoir le suivi individuel de ces élèves par l'ALJ visant à retrouver, à interroger et à soutenir en cas de besoin les élèves ayant quitté l'école, l'approche de l'enseignement par compétences permettant à tout élève d'accéder à un niveau de qualification correspondant à ses capacités, la mise en place de classes spécifiques pour élèves en difficulté avec un encadrement et un suivi adéquats: classes relais, classes pour redoublants, cours d'orientation et d'initiation professionnelles (COIP).

Néanmoins, il s'avère qu'il reste toujours un dixième de la population scolaire qui décroche; pour ces élèves, toutes les mesures actuelles ne suffisent pas pour les amener à une qualification. Ainsi, la

troisième étude sur les décrocheurs a montré que 538 élèves ont définitivement quitté l'école entre le 1er mai 2006 et le 30 avril 2007.

Parmi ces élèves décrocheurs:

- 104 ont trouvé un emploi,
- 138 sont engagés dans une mesure d'emploi,
- 296 sont sans aucune occupation.
	- L'enquête a étayé le constat que certains groupes d'élèves courent un risque accru de décrocher:
- les garçons plus que les filles,
- les élèves de nationalité étrangère plus que ceux de nationalité luxembourgeoise,
- les élèves du régime préparatoire, de la classe de 9e pratique, ainsi que ceux inscrits au régime professionnel,
- les élèves avec un retard scolaire d'au moins deux années c'est le facteur qui est le plus indicatif du décrochage.

Quant aux raisons invoquées par les élèves ayant quitté l'école et interrogés à ce sujet, les plus citées ont été les suivantes:

- manque de motivation à poursuivre une formation scolaire,
- ne pas avoir trouvé de poste d'apprentissage ou cessation de leur contrat d'apprentissage,
- échec scolaire,
- mauvais choix de formation.

Pour les décrocheurs sans aucune occupation, les motifs les plus cités ont été:

- absence de contrat d'apprentissage: 30%
- manque de motivation: 25%
- raisons personnelles: 20%
- mauvais choix de formation ou mauvaise orientation: 20%
- échec scolaire: 15%.

*Les classes les plus concernées en 2006-2007*

|                            | <b>Total</b><br>des élèves | <b>Total</b><br>des décrocheurs | Taux des décrocheurs sur<br>une année d'études |
|----------------------------|----------------------------|---------------------------------|------------------------------------------------|
| $ES - division$ inférieure | 5.794                      | 2                               | 0.10%                                          |
| ES – division supérieure   | 5.972                      | 16                              | 1,07%                                          |
| EST – cycle inférieur      | 9.264                      | 101                             | $3,27\%$                                       |
| EST - régime préparatoire  | 2.064                      | 64                              | 9,30%                                          |
| $EST -$ régime technique   | 4.789                      | 60                              | 5,01%                                          |
| EST – régime de technicien | 3.264                      | 51                              | $6,25\%$                                       |
| EST-CATP                   | 3.974                      | 163                             | 12,30%                                         |
| $EST - CCM$                | 314                        | 38                              | 36,31%                                         |
| EST-CITP                   | 286                        | 37                              | 25,87%                                         |
| Classe d'accueil           | 192                        | 6                               | 9,38%                                          |
| <b>Total</b>               | 35.913                     | 538                             | 10,49%                                         |

Ainsi, l'école de la 2e chance constitue une offre pédagogique pour au moins les 296 élèves décrocheurs sans aucune occupation issus de l'enseignement secondaire y inclus les jeunes qui n'ont pas obtenu de contrat d'apprentissage.

# **3. UNE PEDAGOGIE ADAPTEE**

Dans quasiment tous les cas, le jeune en décrochage scolaire a été confronté non pas à un seul mais à plusieurs problèmes: parcours scolaire compromis, milieu social défavorisé et situation instable des parents, problèmes d'apprentissage ou de comportement ou handicap, délinquance, environnement socio-économique défavorable. L'école vise avant tout à ce que le jeune retrouve la motivation à s'engager sur une dynamique de formation et d'insertion et d'en accepter les contraintes.

La volonté personnelle de chaque jeune de s'en sortir et de profiter pleinement des moyens mis à sa disposition est une condition essentielle pour la réussite du projet individuel. Il s'agit:

- d'apprendre à apprendre avec l'ambition d'accéder à une qualification,
- de respecter les règles, les contraintes et les obligations d'une communauté dans le respect des autres et de soi-même. Un contrat d'école déterminant les modalités et contraintes de la collaboration est signé conjointement par l'apprenant et l'école.

L'école se caractérisera par cinq champs d'action:

- La durée du parcours et le rythme de l'apprentissage varient selon les besoins de l'élève, en fonction de la progression et de l'aboutissement de son projet, à savoir une qualification ou l'intégration dans un lycée. L'hétérogénéité des niveaux nécessite en effet la mise en place de parcours individualisés à partir d'un positionnement et sur la base d'unités d'apprentissage aux moyens desquels chaque apprenant progresse à son rythme et en fonction de ses capacités.
- L'école vise l'insertion scolaire dans une classe du lycée ou l'insertion professionnelle avec l'objectif que l'élève trouve un emploi. Des équipes curriculaires élaborent les socles de compétences, les lignes directrices, les indicateurs et les critères d'évaluation dans les unités d'enseignement, de formation, dans les activités complémentaires et au niveau des stages en milieu professionnel.
- La relation avec les secteurs professionnels permet à l'élève d'élaborer et d'affiner ou de confirmer le choix d'une formation.
- La démarche de l'école intègre les approches éducative, professionnelle et sociale par un accompagnement individualisé et continu tout au long du parcours. L'école se réfère à la pédagogie active, amenant les apprenants à découvrir par eux-mêmes et à s'engager dans leurs apprentissages par l'intermédiaire du portfolio d'apprentissage.
- L'école s'appuie sur une pédagogie de la réussite afin de renforcer les sentiments d'efficacité. Les acquis, si modestes soient-ils, sont systématiquement encouragés et valorisés par l'intermédiaire du portfolio. L'évaluation permet à l'apprenant, à chaque étape, de mesurer les progrès accomplis.

# **4. EVALUATION ET VALIDATION DES COMPETENCES PAR LE BIAIS DU PORTFOLIO**

\*

Il importe de valoriser et de certifier les compétences acquises par l'élève. L'école fonde sa démarche sur un portfolio, qui documente par le biais de productions personnelles de l'apprenant l'évolution des compétences sur les plans de l'enseignement général, de l'apprentissage pratique et du comportement social.

Au terme de la formation, le bulletin atteste:

- les évaluations et les recommandations de l'équipe pédagogique,
- les compétences acquises dans le cadre de la formation reçue à l'école.

La promotion vers les classes normales de l'enseignement secondaire et secondaire technique est décidée par le conseil de classe assisté par des enseignants des lycées et des représentants des secteurs professionnels.

# **5. IMPLICATION ET RESPONSABILISATION DES PARENTS ET DES APPRENANTS**

L'école mettra un accent particulier sur l'information des parents; elle soigne l'accueil personnalisé des parents et visera à établir un climat de confiance.

D'autres initiatives pour favoriser le partenariat avec les parents sont développées à plusieurs niveaux:

- le contrat d'école incluant la charte scolaire signé entre l'école, les parents et les apprenants,
- la remise du certificat ou du bulletin scolaire en mains propres,
- l'organisation de fêtes et de manifestations culturelles,
- participation des parents d'élèves aux cours de formation continue.

Afin de créer un climat de confiance et un milieu d'apprentissage empreint de respect mutuel, un conseil d'éducation, composé de représentants du personnel de l'école, des parents des apprenants, des apprenants ainsi que du directeur est constitué.

\*

# **6. LES EQUIPES PEDAGOGIQUES PLURIDISCIPLINAIRES ET LA COLLABORATION AVEC DES ORGANISMES DE RECHERCHE SCIENTIFIQUE**

Pour mettre en œuvre le concept pédagogique de l'école, des équipes pédagogiques pluridisciplinaires (enseignants, formateurs, éducateurs, psychologues, experts du secteur professionnel) prennent en charge l'apprenant. L'équipe pédagogique a les missions suivantes:

- l'accueil et le recrutement des élèves,
- la conception des outils pédagogiques adaptés,
- la définition des plans de formation individualisés,
- la coordination de la mise à jour du portfolio,
- l'organisation de visites en entreprise et autres,
- l'évaluation des acquis,
- les entretiens de régulation et de positionnement,
- la collaboration et la concertation avec les parents des apprenants,
- l'organisation et le suivi des stages en milieu professionnel,
- le bilan de l'apprentissage,
- la préparation de la présentation devant le jury de promotion.

La qualité des moyens et de la logistique mis à la disposition des équipes nécessite un investissement notable en ressources humaines et financières. Dans cet ordre d'idées et afin de garantir une plus-value pédagogique au niveau du fonctionnement des équipes pluridisciplinaires, l'école recrute des représentants de toutes les fonctions d'enseignement prévues au niveau de l'éducation nationale y comprise celle nouvellement créée du formateur d'adultes.

L'école, en collaboration avec des universités et des instituts de recherche, organise au niveau de l'organisation pédagogique un encadrement scientifique et didactique dans les domaines suivants:

- la formation continue du personnel,
- l'encadrement des équipes pédagogiques et des équipes curriculaires,
- l'échange avec les acteurs de projets pédagogiques similaires à l'étranger,
- la conception de plans pédagogiques individualisés,
- l'élaboration de méthodes didactiques spécifiques dans l'enseignement des langues,
- l'évaluation continue de l'école,
- l'élaboration et l'évaluation de projets d'école pertinents.

Comme l'école de la 2e chance a une vocation pédagogique portant sur une grande partie de notre système scolaire, il est indispensable de développer un réseau d'échanges avec les acteurs de l'éducation nationale et de la formation professionnelle.

### **7. CONCLUSIONS**

\*

Le présent projet de loi a comme objet de créer une base légale pour la mise en œuvre d'une nouvelle structure d'enseignement à l'intention de tous les élèves qui pour des raisons d'échec scolaire, de mauvais choix au niveau de l'orientation scolaire et professionnelle et de manque de motivation ont décroché des classes traditionnelles de l'enseignement secondaire et secondaire technique, afin de leur donner une 2e chance éducative au sein du système formel de l'éducation nationale.

L'Ecole bénéficie de la gestion séparée et de l'autonomie pédagogique.

Ce nouveau dispositif constitue une diversification de l'offre scolaire pour les apprenants adolescents et jeunes adultes. Il devra faciliter les passerelles vers les classes des lycées et lycées techniques organisées sous forme de cours du jour ou cours du soir, ainsi que vers le marché de l'emploi par le biais d'une formation professionnelle qualifiante.

\*

# **TEXTE DU PROJET DE LOI**

### **Chapitre I. –** *Statut et missions*

**Art. 1er.** Il est créé dans le cadre de l'enseignement postprimaire une Ecole de la 2e chance, dénommée ci-après "Ecole", à l'intention des élèves âgés entre 16 et 24 ans qui ne peuvent plus progresser dans l'enseignement secondaire et secondaire technique organisé dans les lycées.

L'Ecole est placée sous l'autorité du membre du gouvernement ayant l'Education nationale dans ses attributions, dénommé ci-après "le ministre". Elle a son siège à Luxembourg.

L'Ecole a pour mission de mettre en œuvre un enseignement général et pratique, ainsi qu'un encadrement sociopédagogique intégré à l'intention des élèves inscrits à l'Ecole, dénommés ci-après "les apprenants".

**Art. 2.** L'offre de formation de l'Ecole est organisée de façon que l'apprenant puisse accéder à une voie de formation de l'enseignement secondaire ou de l'enseignement secondaire technique qui correspond à ses capacités.

**Art. 3.** L'Ecole promeut l'insertion professionnelle de l'apprenant.

#### **Chapitre II. –** *Admission des apprenants*

**Art. 4.** L'admission de l'apprenant qui souhaite s'inscrire à l'Ecole est faite par le directeur de l'Ecole en concertation avec le service de l'Action locale pour jeunes et le directeur du lycée auquel l'apprenant a été inscrit ou, le cas échéant, le Centre national de la formation professionnelle continue. Le dossier de l'apprenant est transmis au directeur de l'Ecole.

Les admissions ont lieu deux fois par année. Un règlement grand-ducal fixe les dates, les délais et les modalités.

**Art. 5.** Pour être admis à l'Ecole, l'apprenant doit:

- participer à un entretien portant sur son projet personnel et professionnel;
- se soumettre à un bilan d'évaluation de compétences.

**Art. 6.** La scolarisation de l'apprenant à l'Ecole est régie par un contrat conclu entre l'Ecole, représentée par son directeur, l'apprenant et le représentant légal pour l'apprenant mineur d'âge. Le contrat porte sur:

- les droits et devoirs des parties contractantes et les modalités de résiliation du contrat;
- les conditions dans lesquelles l'Ecole assure l'encadrement de l'apprenant;
- l'emploi du temps de l'apprenant à l'Ecole.
	- Le modèle du contrat est fixé par le ministre.

**Art. 7.** La durée de séjour d'un apprenant à l'Ecole ne peut dépasser deux ans à l'exception des apprenants atteints de troubles de santé évoluant sur une longue période, des apprenantes enceintes, des apprenants engagés sur le plan sportif ou musical dans un cadre de haut niveau.

De même un apprenant dont l'accès à une voie de formation est prévisible à court terme après l'expiration du délai peut adresser une demande de prolongation de séjour au ministre.

## **Chapitre III. –** *La formation des apprenants*

**Art. 8.** La formation des apprenants comprend:

- des modules d'enseignement général;
- des modules d'apprentissage pratique et des stages en milieu professionnel;
- des activités complémentaires.

Les socles de compétences visés sont ceux exigés pour l'admission à une formation déterminée de l'enseignement secondaire ou de l'enseignement secondaire technique.

Un règlement grand-ducal fixe les contenus des modules d'enseignement, des stages et des activités complémentaires ainsi que le fonctionnement des équipes curriculaires chargées de leur élaboration.

**Art. 9.** L'enseignement général et pratique, y inclus les activités complémentaires, peut être offert dans les domaines suivants:

- 1. le domaine général, qui comprend:
	- a) la communication orale et écrite dans les langues française, allemande, luxembourgeoise et anglaise;
	- b) les mathématiques et le calcul;
	- c) l'éducation à la culture;
	- d) l'éducation à la citoyenneté;
	- e) les technologies de l'information;
	- f) l'éducation sportive et l'éducation à la santé.
- 2. le domaine pratique, qui comprend:
	- a) l'apprentissage pratique à l'atelier scolaire;
	- b) les stages en milieu professionnel.

Le domaine pratique peut être organisé dans les secteurs professionnels suivants:

- agricole,
- artisanal,
- commercial,
- hôtelier et touristique,
- industriel,
- paramédical et social.

### **Chapitre IV. –** *La prise en charge éducative des apprenants*

**Art. 10.** Le directeur place plusieurs classes sous la responsabilité d'une équipe pédagogique chargée de la formation des apprenants. L'équipe est composée d'un régent, d'enseignants, de formateurs et de personnel éducatif. Si la formation l'exige, des intervenants ne faisant pas partie de l'équipe pédagogique peuvent enseigner une matière déterminée ou encadrer les apprenants nécessitant une intervention spécifique.

L'équipe pédagogique se concerte sur l'organisation de la formation, la progression des apprenants, la méthode didactique et les mesures de perfectionnement à proposer. En outre, elle choisit, parmi ses membres, pour chaque apprenant un tuteur responsable de l'organisation du tutorat et de la consultation des parents pour les apprenants mineurs d'âge.

**Art. 11.** Pour émettre un avis d'orientation ou pour prendre une décision d'orientation l'équipe pédagogique, ensemble avec le directeur ou son délégué, fait fonction de conseil de classe tel que défini à l'article 20 de la loi modifiée du 25 juin 2004 portant organisation des lycées et lycées techniques. Un représentant de l'Action locale pour jeunes assiste avec voix consultative au conseil de classe.

**Art. 12.** Il est constitué pour chaque apprenant un portfolio. Les avis et les décisions d'orientation ainsi que les bulletins et certificats sont établis sur la base du portfolio.

**Art. 13.** Au plus tard à la fin de chaque semestre, le conseil de classe constate dans quelle mesure l'apprenant a atteint les compétences visées pour poursuivre avec succès la formation. Un bulletin y relatif est remis par le régent à l'apprenant ou au représentant légal de l'apprenant mineur.

**Art. 14.** A la fin du parcours de formation, le conseil de classe se fait assister par un enseignant externe qui peut se prévaloir d'une expérience d'enseignement dans les différentes classes des lycées et des lycées techniques et qui prend l'une des décisions suivantes:

- il admet l'apprenant à une classe déterminée de l'enseignement secondaire ou de l'enseignement secondaire technique;
- il oriente l'apprenant vers une formation de transition à la vie active organisée au Centre national de formation professionnelle continue;
- il oriente l'apprenant vers la vie active, auquel cas, l'Action locale pour jeunes prend l'apprenant en charge pour l'insérer sur le marché de l'emploi.

Les apprenants âgés de 18 ans au moins à la sortie de l'Ecole, peuvent s'inscrire sans délai dans toute voie de formation offerte dans le cadre de la formation des adultes, y compris l'apprentissage pour adultes.

**Art. 15.** Les apprenants sortis de l'Ecole sont suivis pendant deux années par l'équipe pédagogique en collaboration avec l'Action locale pour jeunes.

### **Chapitre V. –** *Les stages de formation en milieu professionnel*

**Art. 16.** Le directeur veille à ce que chaque apprenant suive un stage de formation en milieu professionnel. Le stage fait partie intégrante de la formation.

**Art. 17.** Pendant la durée du stage le statut de l'apprenant est celui d'apprenant stagiaire. L'apprenant stagiaire n'est pas lié à l'entreprise par un contrat de travail et ne peut prétendre à aucune rémunération. Il bénéficie de la couverture contre les accidents, telle que définie par la loi modifiée du 1er septembre 1988 relative à la responsabilité civile de l'Etat et des collectivités publiques, ainsi que par le règlement grand-ducal du 23 février 2001 concernant l'assurance accident dans le cadre de l'enseignement précoce, préscolaire, scolaire et universitaire.

**Art. 18.** Le stage de formation en milieu professionnel est régi par un contrat de stage de formation, conclu entre l'Ecole, l'apprenant et le représentant légal pour l'apprenant mineur ainsi que le représentant de l'entreprise formatrice.

Il porte sur:

- les objectifs et les modalités du stage de formation, notamment les activités du stagiaire;
- les conditions dans lesquelles les responsables du stage, l'un représentant l'école, l'autre l'entreprise formatrice, assurent l'encadrement de l'apprenant stagiaire;
- les modalités d'évaluation du stage.

Le modèle de contrat est fixé par le ministre.

Le stage de formation peut se dérouler entièrement ou partiellement pendant les vacances scolaires.

Les dispositions légales et réglementaires relatives à la protection des jeunes travailleurs, à la médecine du travail et à la protection des travailleuses enceintes, accouchées et allaitantes sont applicables au stage de formation.

**Art. 19.** Les stages sont gérés par les membres de l'équipe pédagogique ainsi que par l'expert du monde économique tel que prévu à l'article 21.

# **Chapitre VI. –** *Aides*

**Art. 20.** (1) Les apprenants inscrits à l'école peuvent bénéficier de l'aide à la formation, de la prime de formation ainsi que de l'indemnité de formation telles qu'elles sont prévues dans la loi du 16 mars 2007 portant:

- organisation des cours de formation professionnelle au Centre national de formation professionnelle continue;
- création d'une aide à la formation, d'une prime de formation et d'une indemnité de formation.

(2) Pour les apprenants qui se trouvent dans une situation sociale précaire avérée, des places d'hébergement peuvent être offertes suivant convention avec un ou plusieurs organismes agréés conformément aux dispositions de la loi du 8 septembre 1998 réglant les relations entre l'Etat et les organismes oeuvrant dans les domaines social, familial et thérapeutique.

# **Chapitre VII. –** *Relations de l'Ecole*

**Art. 21.** (1) Pour maintenir l'adéquation entre les domaines professionnels et les configurations des postes de travail dans les entreprises, l'Ecole se fait conseiller pour chaque secteur professionnel par un expert du monde économique. La mission de l'expert consiste à:

- participer aux travaux des équipes curriculaires
- identifier des entreprises en vue de placer des apprenants en stage
- promouvoir l'insertion professionnelle des apprenants orientés vers la vie active.

Les modalités de désignation des experts et leur rémunération sont fixées par règlement grandducal.

**Art. 22.** La collaboration de l'Ecole avec l'Action locale pour jeunes porte sur:

- la concertation au moment de l'admission des apprenants;
- les conseils de classe;
- l'insertion sur le marché du travail des apprenants orientés vers la vie active à la fin de leur parcours de formation à l'Ecole.

Il est créé un comité ayant comme mission d'accompagner toutes les activités d'orientation des apprenants vers le monde du travail. Le comité d'accompagnement est composé comme suit:

- le directeur de l'Ecole comme président;
- un représentant du ministre ayant le travail et l'emploi dans ses attributions;
- un représentant du ministre ayant la jeunesse et le service volontaire dans ses attributions;
- un représentant de l'Action locale pour jeunes.

Il est désigné pour chacun des membres ci-avant un membre suppléant. Les membres et leurs suppléants sont nommés par le ministre pour un terme renouvelable de cinq ans. La commission peut s'adjoindre des experts.

Le fonctionnement de la commission est défini par règlement interne.

**Art. 23.** Le projet d'établissement de l'Ecole est géré par le Centre de coordination des projets d'établissement.

**Art. 24.** L'Ecole est autorisée à mettre en œuvre un projet de coopération internationale avec des écoles étrangères ayant des missions analogues.

**Art. 25.** L'accompagnement méthodologique, l'évaluation de la qualité de la formation ainsi que la formation continue du personnel enseignant et éducatif de l'Ecole sont assurées par le Service de Coordination de la Recherche et de l'Innovation pédagogiques et technologiques (SCRIPT).

# **Chapitre VIII. –** *Organisation de l'Ecole*

**Art. 26.** Les dates des vacances scolaires sont fixées par règlement grand-ducal. En période scolaire l'Ecole est ouverte au moins dix heures par jour pendant cinq jours par semaine. Les horaires sont fixés par le directeur de l'Ecole, sous réserve de l'accord du ministre.

**Art. 27.** La formation des apprenants est organisée en leçons sous forme de classes regroupant les apprenants qui suivent une même formation. L'encadrement didactique et sociopédagogique des apprenants est organisé sous forme d'heures de tutorat.

Le ministre met un contingent de leçons d'enseignement et d'heures de tutorat à la disposition de l'Ecole. Ce contingent est établi sur la base des grilles des horaires et des effectifs des apprenants.

Le directeur organise la formation des apprenants, les activités de surveillance, de prise en charge éducative, d'appui, l'organisation des stages en milieu professionnel ainsi que les activités complémentaires dans les limites du contingent de leçons d'enseignement et d'heures d'activités mis à disposition.

**Art. 28.** L'Ecole est constituée en service de l'Etat à gestion séparée par la loi budgétaire.

**Art. 29.** Les dispositions concernant le projet d'établissement, l'ordre intérieur, la discipline et le conseil de discipline, la restauration scolaire et le rattachement d'un internat ainsi que celles concernant les structures de représentation des enseignants, des apprenants et des parents d'apprenants sont les mêmes que celles des lycées.

# **Chapitre IX. –** *Personnel*

**Art. 30.** Le directeur est chargé du bon fonctionnement de l'Ecole. Il exerce la surveillance générale sur l'organisation de la formation des apprenants, sur leur prise en charge éducative et sur les stages de formation en milieu professionnel. Le directeur est le chef hiérarchique du personnel nommé ou affecté à l'Ecole et organise les travaux de la direction.

Le directeur adjoint assiste le directeur et le remplace en cas d'absence.

Le directeur et le directeur adjoint sont choisis parmi les fonctionnaires appartenant ou ayant appartenu pendant cinq ans au moins au personnel de la carrière supérieure de l'enseignement ou de l'administration.

La fonction de directeur est classée au grade E8. La fonction de directeur adjoint est classée au grade E7ter si son titulaire est recruté parmi les agents de la carrière supérieure de l'administration ou parmi les enseignants classés au grade E7. Elle est classée au grade E6ter si son titulaire est recruté parmi les enseignants classés au grade E6, et au grade E5ter si son titulaire est recruté parmi les enseignants classés au grade E5.

Le directeur peut se faire assister par des attachés à la direction à tâche partielle ou complète.

**Art. 31.** 1. Le personnel enseignant de l'école peut comprendre des fonctionnaires, des chargés de cours et des chargés d'éducation.

2. En dehors du directeur et du directeur adjoint, le cadre du personnel de l'Ecole peut comprendre:

I. dans la carrière supérieure de l'enseignement:

- des professeurs de lettres;
- des professeurs de sciences;
- des professeurs d'éducation artistique;
- des professeurs d'enseignement technique;
- des formateurs d'adultes en enseignement théorique;
- des formateurs d'adultes en enseignement technique;
- des instituteurs.
- II. dans la carrière supérieure de l'administration:
	- des psychologues;
	- des pédagogues.
- III. dans la carrière moyenne de l'enseignement:
	- des maîtres de cours spéciaux;
	- des maîtres d'enseignement technique;
	- des formateurs d'adultes en enseignement pratique.
- IV. dans la carrière moyenne de l'administration:
	- des assistants sociaux;
	- des éducateurs gradués;
	- des bibliothécaires-documentalistes;
	- des informaticiens.
- V. dans la carrière inférieure de l'administration:
	- des éducateurs;
	- des concierges;
	- des artisans.

3. En dehors des fonctionnaires énumérés ci-dessus, le cadre du personnel de l'Ecole peut comprendre des stagiaires.

4. En dehors des fonctionnaires et des stagiaires, l'Ecole peut également avoir recours, suivant les besoins du service et dans la limite des crédits budgétaires, à:

- des chargés d'éducation et des chargés de cours engagés à tâche complète ou partielle et à durée indéterminée ou déterminée;
- des employés administratifs ou techniques engagés à tâche complète ou partielle et à durée indéterminée ou déterminée;
- des ouvriers engagés à tâche complète ou partielle et à durée indéterminée ou déterminée.
	- 5. Des agents d'autres administrations et services de l'Etat peuvent être détachés à l'Ecole.

6. L'Ecole peut également avoir recours, dans la limite des crédits budgétaires, à des agents externes dont les modalités d'engagement et d'indemnisation sont fixées par règlement grand ducal.

7. Les dispositions de la loi modifiée du 10 juin 1980 portant planification des besoins en personnel enseignant de l'enseignement postprimaire sont d'application.

8. Les conditions d'admission au stage et de nomination des membres du personnel enseignant et éducatif de l'Ecole sont celles fixées pour les fonctions correspondantes par:

- la loi modifiée du 29 juin 2005 fixant les cadres du personnel des établissements d'enseignement secondaire et secondaire technique;
- la loi modifiée du 14 mars 1973 portant création d'instituts et de services d'éducation différenciée;
- les règlements d'exécution relatifs aux lois précitées et les règlements grand-ducaux modifiés du 30 janvier 2004, applicables pour le recrutement dans les administrations et services de l'Etat;
- la loi du 19 décembre 2008 portant réforme de la formation professionnelle.

En dehors des fonctions énumérées ci-dessus, le cadre du personnel de l'école peut également comprendre des candidats des carrières mentionnées au paragraphe 2 sous I ci-dessus, 1er, 2e et 3e tirets et sous III ci-dessus, 2e et 3e tirets.

**Art. 32.** Le Gouvernement est autorisé à procéder aux engagements de renforcement à titre permanent suivants:

- 1 directeur;
- 1 directeur adjoint;
- 1 professeur de lettres;
- 1 professeur de sciences;
- 1 professeur de mathématiques;
- 1 professeur d'éducation physique;
- 1 professeur d'éducation artistique;
- 2 formateurs d'adultes en enseignement théorique;
- 2 formateurs d'adultes en enseignement technique;
- 9 instituteurs;
- 9 maîtres d'enseignement technique;
- 9 formateurs d'adultes en enseignement pratique;
- 1 psychologue;
- 1 pédagogue;
- 6 éducateurs gradués;
- 2 éducateurs;
- 1 informaticien;
- 1 rédacteur faisant fonction de secrétaire;
- 1 expéditionnaire;
- 2 ouvriers CATP de l'Etat.

Des fonctionnaires de la carrière du rédacteur et de l'expéditionnaire appelés à remplir des fonctions de gestion administrative sont recrutés parmi les fonctionnaires ou stagiaires des mêmes carrières de l'administration gouvernementale et détachés à l'Ecole suivant les modalités fixées par l'article 4, paragraphe 18 de la loi modifiée du 29 juin 2005 fixant les cadres du personnel des établissements d'enseignement secondaire et secondaire technique.

Un fonctionnaire ou stagiaire de la carrière du rédacteur peut être autorisé à porter le titre de secrétaire de l'Ecole, sans que pour autant ni son rang, ni son traitement n'en soient modifiés.

Les engagements définitifs au service de l'Etat résultant des dispositions du présent article se font par dépassement de l'effectif total du personnel et en dehors du nombre des engagements de renforcement déterminés dans la loi … concernant le budget des recettes et des dépenses de l'Etat pour l'année 20… et dans les lois budgétaires pour les exercices futurs.

**Art. 33.** 1. La tâche des enseignants et des formateurs comporte:

- une tâche d'enseignement ou de formation;
- une tâche de tutorat et de concertation dans les équipes pédagogiques;
- la préparation et l'organisation des cours en commun;
- la disponibilité, la consultation des parents;
- la participation à des séances de formation continue;
- la participation à l'organisation des cours de formation continue pour les parents des apprenants;
- le suivi des stages en milieu professionnel.

2. La tâche hebdomadaire du personnel éducatif comprend:

- une tâche d'organisation et d'éducation dans le cadre des activités complémentaires;
- une tâche de tutorat et de concertation dans les équipes pédagogiques;
- l'éducation des apprenants à la vie de l'école dans un contexte de coopération et de participation;
- le suivi social;
- la participation à des séances de formation continue;

– la participation à l'organisation des cours de formation continue pour les parents des apprenants;

– l'organisation et le suivi des stages en milieu professionnel.

Le volume de la tâche d'enseignement ou de formation et de la tâche d'encadrement des enseignants et des formateurs sont fixés par règlement grand-ducal. Il en est de même du volume de la tâche du personnel éducatif.

#### \*

# **COMMENTAIRE DES ARTICLES**

# *Article 1er.*

Le présent article définit le cadre juridique et les missions de l'Ecole de la 2e chance.

Ce même article fixe l'âge minimal et maximal des élèves à l'entrée à l'Ecole. Cette tranche d'âge concerne les adolescents (16-18 ans) et les jeunes adultes (18-24 ans).

Comme il s'agit d'élèves adolescents et de jeunes adultes et comme la pédagogie appliquée à l'école est plutôt orientée vers la pédagogie des adultes, le terme "apprenants" est le mieux adapté pour définir le public de l'école.

# *Articles 2 et 3.*

L'objectif principal de l'Ecole est la création de véritables passerelles vers les classes des lycées, vers les dispositifs de l'éducation des adultes et vers le marché de l'emploi.

#### *Article 4.*

Le recrutement et l'admission des apprenants jouent un rôle primordial dans l'organisation de l'Ecole. Comme l'Action locale pour jeunes est chargée du suivi personnalisé des décrocheurs scolaires, il semble judicieux d'impliquer cet organisme institutionnalisé dans le cadre de la réforme de la formation professionnelle, dans ce processus et ceci en collaboration avec les autres acteurs concernés.

#### *Article 5.*

Comme l'Ecole prend en charge la personnalité globale de l'apprenant (cognitif, socio-émotionnel, social) et comme la pédagogie à l'Ecole est orientée vers la différenciation interne, un bilan de compétences et un entretien d'explicitation et de positionnement du jeune à l'entrée à l'Ecole sont obligatoires. Ce n'est qu'après que l'apprenant est admis définitivement à l'Ecole.

#### *Article 6.*

Cet article mentionne que le séjour à l'Ecole est régi par un contrat fixant les responsabilités des différentes parties et permettant de développer un cadre de référence juridique et sociopédagogique indispensable au bon fonctionnement de l'Ecole.

### *Article 7.*

Vu l'hétérogénéité du public cible et la problématique pédagogique des apprenants, l'Ecole n'offre pas de filières de formation complète aboutissant à un diplôme (CCP, DAP, technicien, diplôme de fin d'études secondaires/secondaires techniques, BTS, …).

L'objectif est d'insérer les apprenants après leur séjour à l'Ecole dans les filières existantes en formation initiale ou en éducation des adultes. Ainsi la durée du parcours peut-elle varier suivant le rythme de l'apprentissage de l'apprenant, sans toutefois dépasser deux ans.

#### *Article 8.*

Cet article précise le cadre de l'organisation pédagogique et le contenu de la formation (les modules d'enseignement, les stages en entreprises et les activités complémentaires), favorisant le développement personnel de l'apprenant.

Afin de faciliter les passerelles vers les classes de formation initiale ou de formation pour adultes, les socles de compétences utilisés à l'école reposent sur les socles de l'enseignement secondaire et de l'enseignement secondaire technique.

Les équipes curriculaires sont chargées de la mise en oeuvre didactique des contenus de la formation dispensée à l'Ecole.

La formation des équipes curriculaires ainsi que les lignes directrices des différentes unités sont laissées à un règlement grand-ducal.

### *Article 9.*

Les domaines d'enseignement général et pratique sur lesquels porte la formation à l'Ecole sont ceux offerts dans le cadre de l'enseignement secondaire et secondaire technique, y inclus la formation professionnelle.

#### *Article 10.*

Afin d'assurer un encadrement personnalisé et évolutif en vue de l'atteinte des objectifs prévus dans le parcours scolaire individualisé et afin de prendre en considération toute la personnalité de l'apprenant, les missions des équipes pédagogiques composées de tous les enseignants intervenant dans la formation des jeunes sont définies dans le présent article. En outre, cet article fait apparaître le rôle important de l'équipe pédagogique au niveau du tutorat. Ainsi chaque apprenant a-t-il recours à une personne ressource de l'équipe pédagogique pour assurer son tutorat.

#### *Articles 11 à 13.*

Le portfolio, comme instrument de pilotage de l'apprentissage et de l'évaluation fait de plus en plus ses preuves dans le cadre des projets de réformes en matière d'enseignement et d'éducation. A l'instar du Neie Lycée et de l'école Eis Schoul, l'Ecole de la 2e chance se réfère aussi au portfolio.

Le portfolio permet à l'équipe pédagogique de suivre le parcours d'apprentissage du jeune tout au long de son séjour à l'Ecole, et permet de façon intermédiaire (et au moins une fois par semestre) de faire le bilan de l'évaluation formative et formatrice.

### *Article 14.*

Cet article définit les voies de formation possibles dans lesquelles l'apprenant de l'Ecole peut être orienté par le conseil de classe. En vue de valoriser et de valider les compétences du portfolio, l'Ecole a recours à un conseil de classe chargé de l'orientation ultérieure de l'apprenant. Pour que cette orientation ait un caractère plus objectif, le conseil de classe se fait obligatoirement assister par un enseignant expert de la formation visée de l'apprenant. Le conseil de classe instauré à la fin de la formation fait fonction de jury.

Comme l'objectif prioritaire de l'Ecole est l'intégration scolaire ou professionnelle directe, l'apprenant issu de l'Ecole peut entrer directement en formation des adultes ou à l'apprentissage pour adultes, sans période de référence.

#### *Article 15.*

L'Action locale pour jeunes suit le processus d'insertion professionnelle tandis que l'équipe pédagogique suit le processus d'orientation vers les classes de lycées ou de formation professionnelle. Le suivi est organisé pendant les deux ans consécutifs à la formation.

### *Article 16.*

Afin que les stages constituent une véritable plus-value pédagogique pour l'apprenant, l'équipe pédagogique sous l'égide du directeur de l'Ecole est impliquée directement dans l'organisation et le suivi de ces stages.

#### *Article 17.*

Cette disposition mentionne que les stages fonctionnent de façon identique que ceux organisés dans les classes des lycées et des lycées techniques. Ils ne se font pas sous forme de contrat d'apprentissage. Ainsi les apprenants ne sont-ils pas rémunérés durant leur séjour en entreprise.

#### *Articles 18 et 19.*

Les stages sont gérés suivant un contrat, qui contient les mêmes dispositions que celles prévues pour tout stage organisé dans les lycées et les lycées techniques y inclus ceux du brevet de technicien supérieur.

# *Article 20.*

Comme les apprenants de l'école proviennent souvent de milieux sociaux désavantageux, cet article prévoit que les apprenants adolescents âgés entre 16 et 18 ans peuvent bénéficier de l'aide à la formation ainsi que de la prime de formation sous les mêmes conditions que les élèves inscrits aux cours d'orientation et d'initiation professionnelles tandis que les jeunes adultes peuvent bénéficier de l'indemnité de formation sous les mêmes conditions que les personnes inscrites en cours de formation professionnelle continue au Centre national de la formation professionnelle continue.

Pour les apprenants en grande déstabilisation sociale, des places d'hébergement auprès des structures agréées peuvent être offertes. Le Ministère de l'Education nationale et de la Formation professionnelle fait une convention avec l'organisation concernée. A moyen terme, il faudra certes prévoir la création d'un internat pour l'Ecole de la 2e chance.

#### *Article 21.*

Le volet de l'insertion professionnelle constitue un des atouts de l'Ecole. Afin de développer le lien vers les différents secteurs professionnels en vue de l'organisation des stages et de la professionnalisation des contenus dans le cadre de l'apprentissage pratique dans l'atelier scolaire, l'Ecole fait appel à des experts du monde économique.

#### *Article 22.*

Cet article définit la collaboration entre l'Ecole et l'Action locale pour jeunes. En outre, il est créé un comité d'accompagnement permettant d'associer les différents services chargés de l'orientation des élèves vers le monde du travail.

# *Articles 23. et 24.*

En vue de développer des réseaux d'innovations pédagogiques et des échanges de pratiques pédagogiques, l'Ecole peut bénéficier des initiatives nationales et internationales développées par le ministère dans ces domaines.

#### *Article 25.*

Comme l'Ecole a un caractère innovateur pédagogique pour les élèves décrocheurs du système scolaire, elle doit bénéficier d'un accompagnement méthodologique afin de devenir une véritable cellule de compétences en la matière afin de pouvoir faire face à moyen terme à ce défi sociétal.

# *Article 26.*

En principe les dates des vacances scolaires sont celles de l'enseignement postprimaire. Afin d'avoir une certaine flexibilité au niveau des heures d'ouverture, le directeur, avec l'accord du ministre, peut donner une dérogation.

#### *Articles 27 à 29.*

L'Ecole, quant à sa vocation sociopédagogique, doit garder sa spécificité face aux autres établissements solaires de l'enseignement secondaire et secondaire technique. Les apprenants sont regroupés, suivant leur parcours d'apprentissage individualisé, dans des classes comprenant un maximum de douze apprenants. Le tutorat de chaque apprenant constitue un élément-clef pour sa réussite.

La méthodologie de calcul par contingent de leçons d'enseignement et d'heures de tutorat est celle utilisée pour les lycées et lycées techniques.

L'Ecole est constituée en service de l'Etat à gestion séparée.

Au niveau de la structure d'organisation, les modalités sont celles définies pour les lycées.

#### *Article 30.*

Comme l'Ecole de la 2e chance a sa propre autonomie à l'instar des lycées et des lycées techniques ainsi que des différentes administrations tombant sous la responsabilité du Ministère de l'Education nationale et de la Formation professionnelle (Service de la formation professionnelle, Education différenciée, SCRIPT, Institut national de langues), le recrutement et la nomination de l'équipe dirigeante de l'Ecole se font selon les mêmes modalités.

# *Article 31.*

Le cadre du personnel de l'Ecole est identique à celui des lycées et lycées techniques, à l'exception de la fonction de pédagogue et de celle du formateur d'adultes, nouvellement créée par la loi portant réforme de la formation professionnelle. Comme la pédagogie de l'Ecole de la 2e chance est plutôt orientée vers le modèle des apprentissages et des processus de formation propre à la pédagogie et la didactique des adultes, l'Ecole va de même que le Centre national de la formation professionnelle continue avoir recours, et ceci à côté du recrutement de personnel enseignant, à des formateurs adultes pour le public cible des jeunes adultes et des adultes.

Les modalités de recrutement, de stage et de nomination pour toutes les fonctions sont celles des mêmes fonctions prévues dans d'autres textes législatifs.

Afin d'assurer le bon fonctionnement de l'Ecole, il est judicieux de prévoir en outre l'engagement d'enseignants et de formateurs sous le statut d'employé d'Etat.

# *Article 32.*

Afin d'être en mesure de démarrer l'Ecole et relevant que l'Ecole ne bénéficie pas directement de personnel, cet article prévoit l'engagement de renforcement de personnel pour enseigner, encadrer et insérer les 300 apprenants pendant 34 heures hebdomadaires.

### *Article 33.*

La tâche des enseignants ne se limite pas à la tâche d'enseignement et de formation; la tâche des psychologues, des pédagogues, des assistants sociaux, des éducateurs gradués, des éducateurs ne se limite pas à la tâche d'encadrement.

Ainsi cet article définit-il les missions du cadre de personnel impliqué dans les équipes pédagogiques pluridisciplinaires. Le volume de la tâche du personnel est laissé à un règlement grand-ducal.

# **FICHE FINANCIERE**

# **1) Personnel**

# **1.A)** *Personnel de direction*

# *Calcul:*

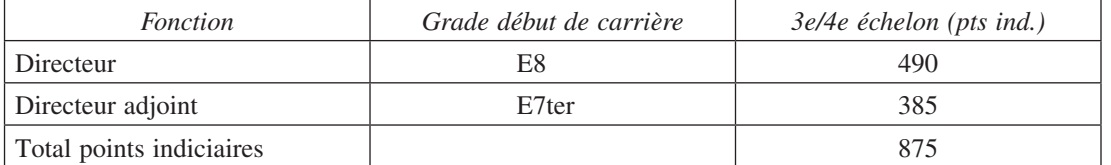

Le calcul des frais du personnel de la direction se base sur un total de 875 points indiciaires.

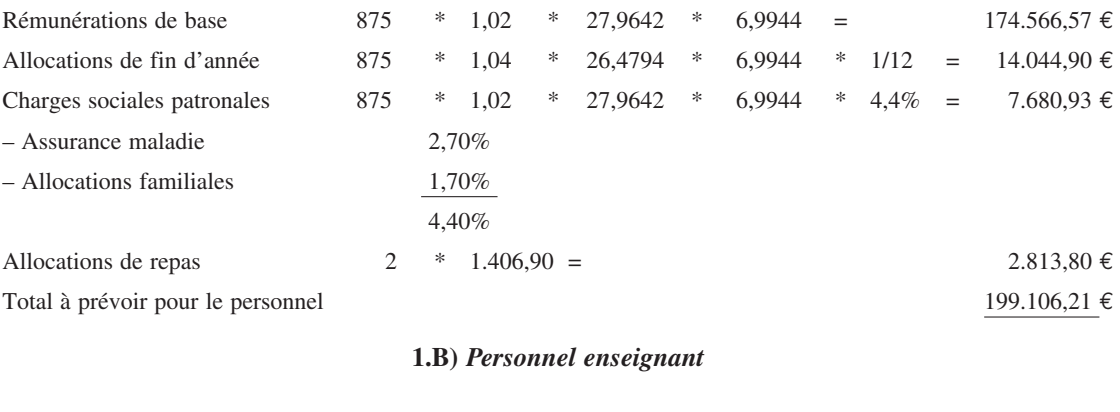

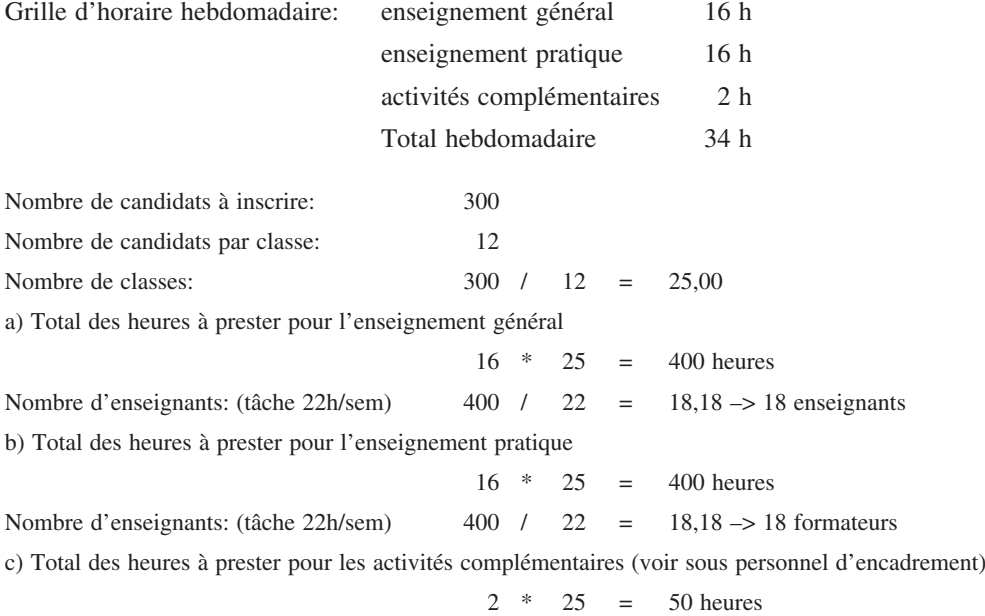

ad a) recrutement d'enseignants pour l'enseignement général: 18 enseignants

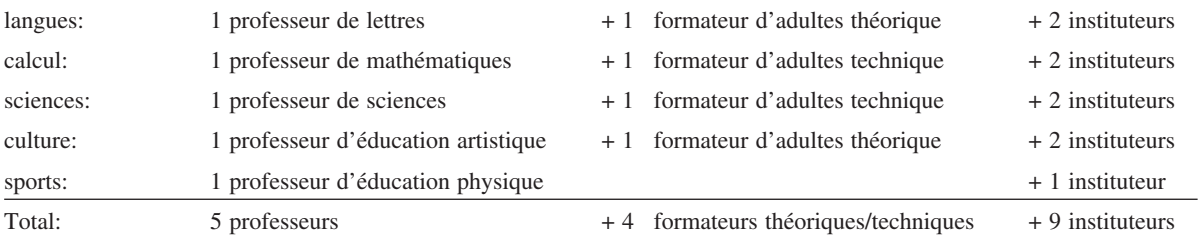

# ad b) recrutement d'enseignants pour l'enseignement pratique: 18 formateurs

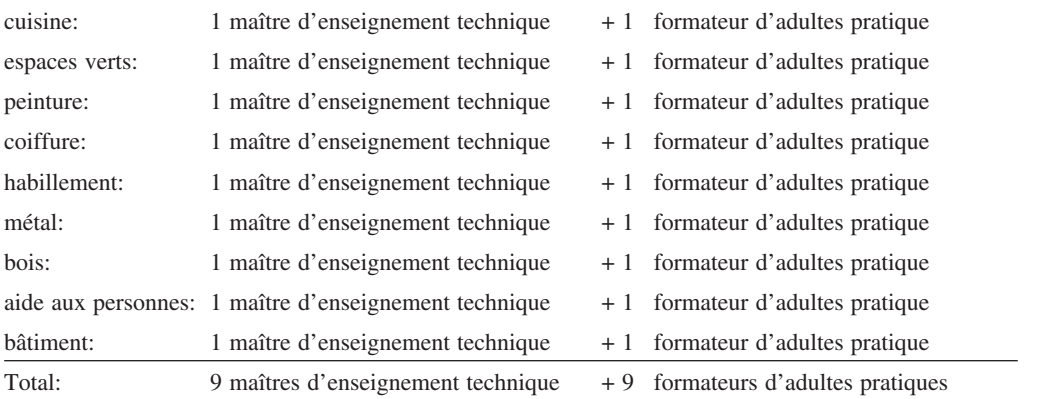

# *Calcul:*

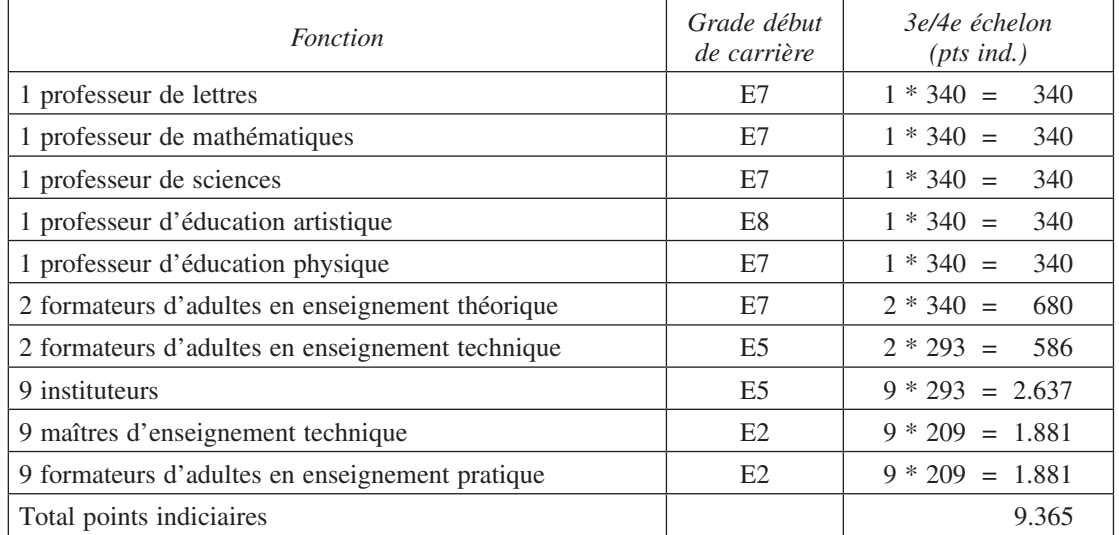

19

Le calcul des frais du personnel enseignant se base sur un total de 9.365 points indiciaires.

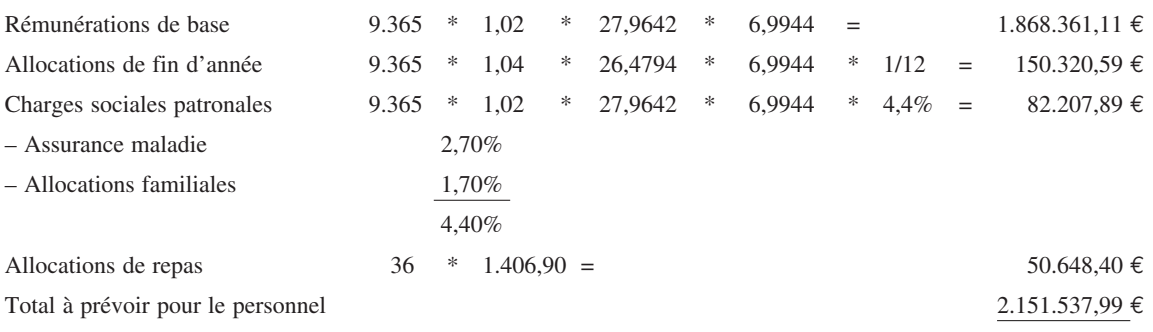

# **1.C)** *Personnel d'encadrement*

- a) recrutement des éducateurs gradués
	- suivi social
	- organisation des stages
	- activités complémentaires
	- coordination des tutorats

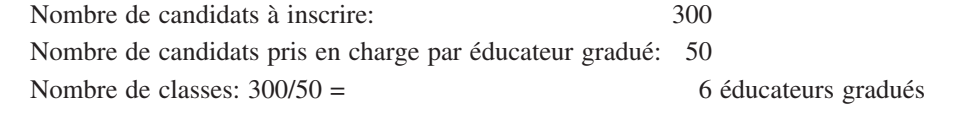

b) recrutement des éducateurs

 activités complémentaires total des heures à prester pour les activités complémentaires: 2 \* 25 = 50 heures tâche hebdomadaire: 40 heures

50/40 =  $1,25 \rightarrow 2$  éducateurs

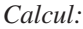

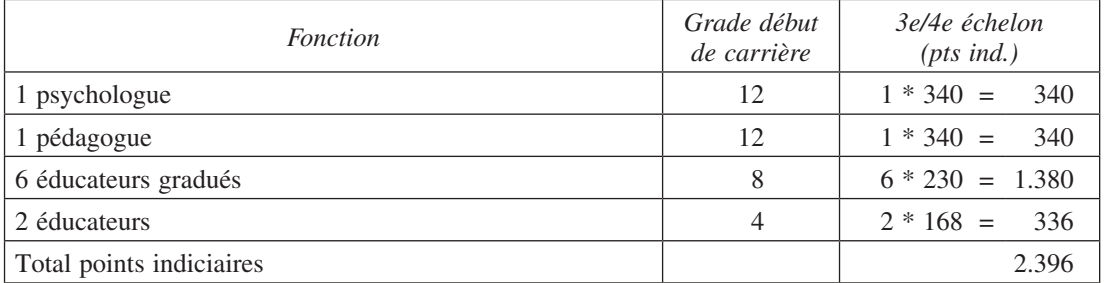

Le calcul des frais du personnel d'encadrement se base sur un total de 2.396 points indiciaires.

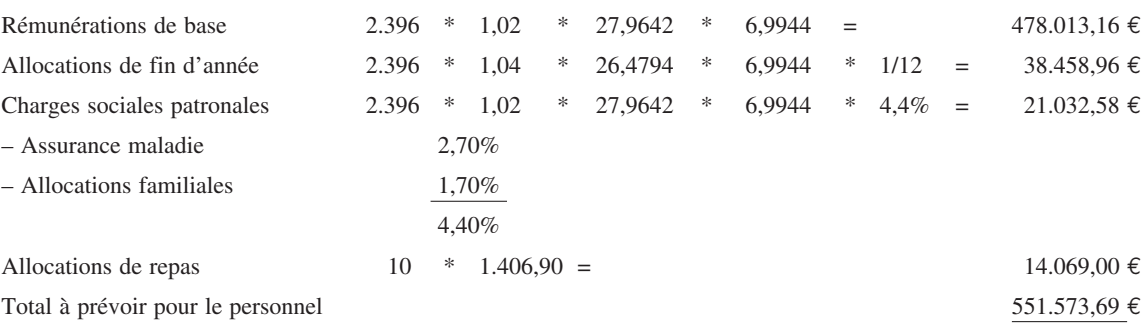

# **1.D)** *Personnel administratif et technique*

*Calcul:*

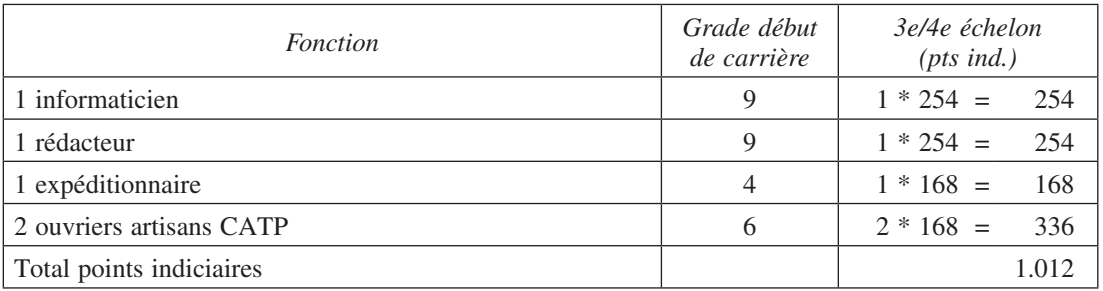

Le calcul des frais du personnel administratif se base sur un total de 1.012 points indiciaires.

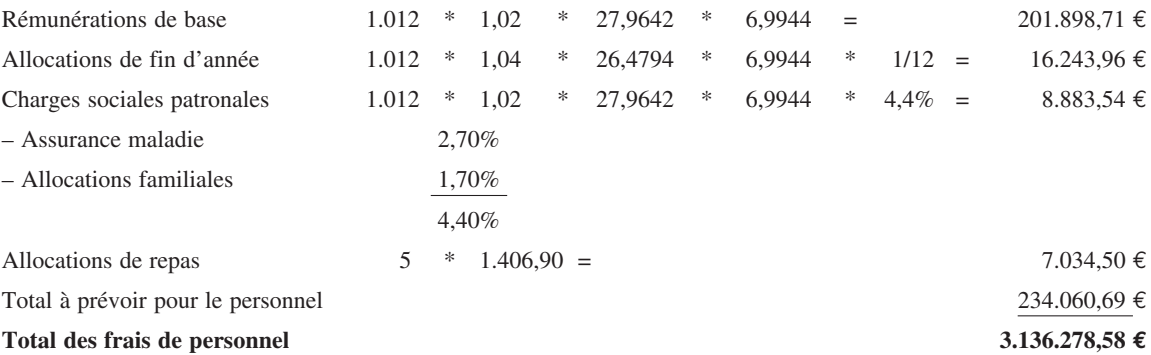

# **2) Equipes curriculaires**

# *Equipes curriculaires*

- 6 équipes curriculaires en enseignement général (3 experts par équipe)
- 6 équipes curriculaires en enseignement pratique (3 experts par équipe)
- 1 équipe curriculaire en activité complémentaires (3 experts)

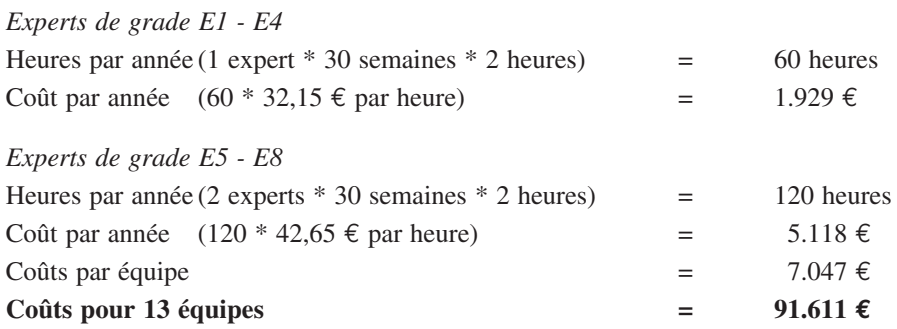

# **3) Experts professionnels**

### *Financement de 6 experts professionnels à raison de 15 heures hebdomadaires*

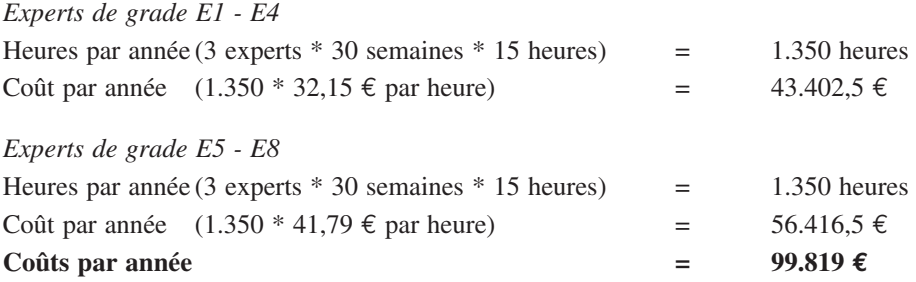

# **4) Accompagnement méthodologique et scientifique des équipes curriculaires**

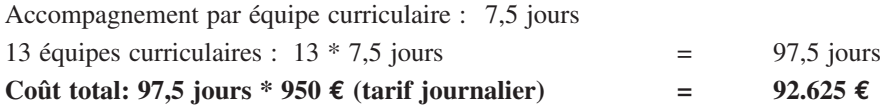

# **5) Aides, indemnités et primes de formation**

Sur les 300 inscriptions, il y a à prévoir 150 jeunes âgés entre 16 et 18 ans et 150 jeunes adultes entre 18 et 24 ans.

Vu la Loi du 16 mars 2007 portant – 1. organisation des cours de formation professionnelle au Centre national de formation professionnelle continue – 2. création d'une aide à la formation, d'une prime de formation et d'une indemnité de formation

a) les 150 jeunes peuvent toucher une aide à la formation

(prévision: la moitié des jeunes est éligible)

 $1/2 * 150 = 75$  jeunes

75 \* 12 \* 171,29 € = 154.161,00 €

b) les 150 jeunes adultes peuvent toucher une indemnité de formation

(prévision: un quart des jeunes adultes est éligible)

 $1/4 * 150 = 38$  jeunes adultes

38 \* 12 \* 904,42 € = 412.415,52 €

c) les 150 jeunes peuvent bénéficier d'une prime de formation (prévision: deux tiers des jeunes seront susceptibles de toucher cette prime)  $2/3 * 150 = 100$  jeunes  $100 * 12 * 33,00 \t\epsilon = 39.600,00 \t\epsilon$ 

**Coût total 606.176,52 €**

# **6) Fonctionnement**

Dotation dans l'intérêt du fonctionnement de l'Ecole de la 2ème chance **300.000,00 €**

**Coût grand total 4.326.510,10 €**

Service Central des Imprimés de l'Etat